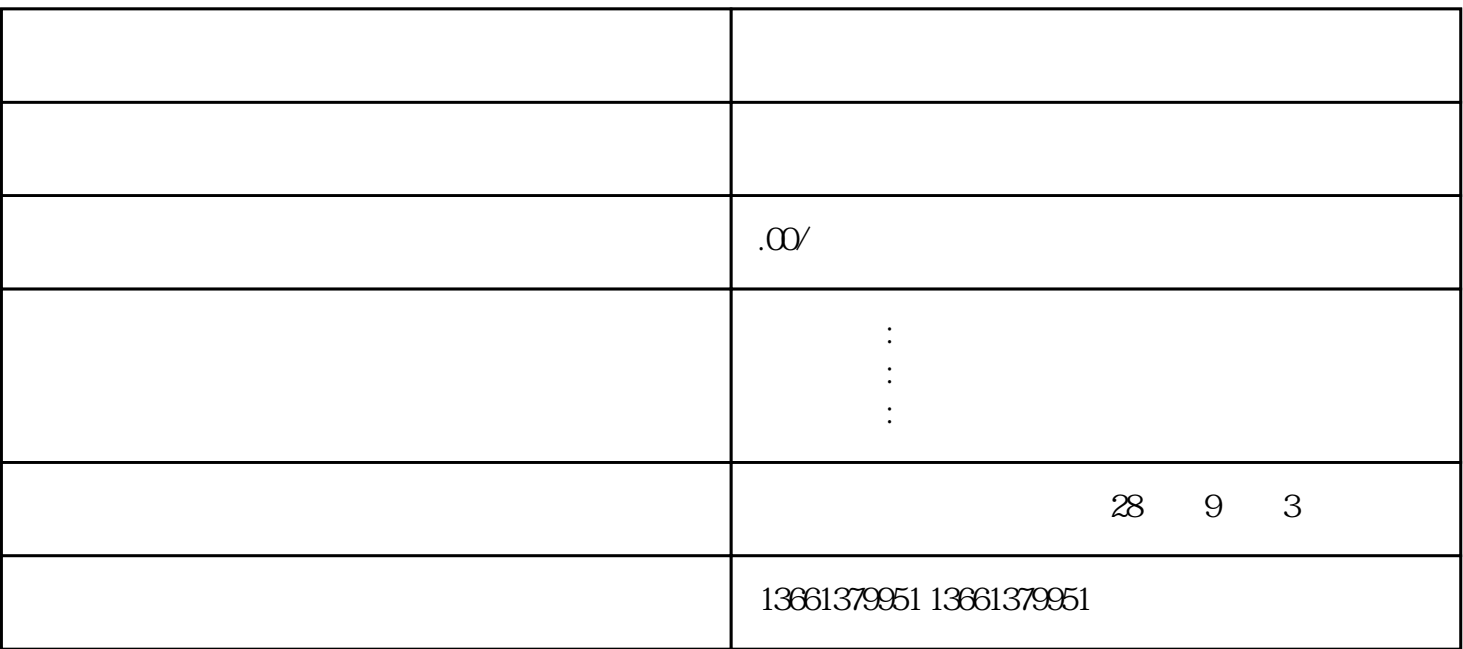

 $\Gamma$  $\mathcal{A}$ 

1.  $\blacksquare$ 

 $2.$ 

安全生产许可证副本///资质证书副本 , 营业执照正副本(原件)///法人身份证复印件///法人授权委托书  $\frac{1}{10}$  ///  $\frac{1}{20}$  shebao shebao shebao  $\frac{1}{20}$ ,我们建议您提前整理好所需材料 ,并确保材料的准确性和完整性。  $\overline{\mathbf{3}}$  and  $\overline{\mathbf{3}}$  and  $\overline{\mathbf{3}}$  and  $\overline{\mathbf{3}}$  and  $\overline{\mathbf{3}}$  and  $\overline{\mathbf{3}}$  $\lambda$ 

 $\mathcal{R}$ 

阶段4.办理进辽施工备案流程+ + + +从开通账号开始,等账号成功注册后,按照系统要求填报上传各项信息 包括:公司信息---人员信息---各类证书职称。。。。。在完成 上述流程后,将会获得建设行业企业管理